### Introduction to TOPCAT

Mark Taylor (University of Bristol)

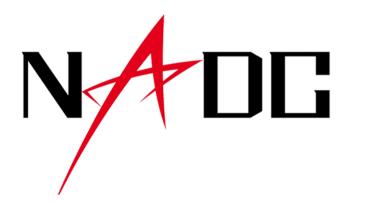

NADC New Year Lecture Series Online

11 January 2021

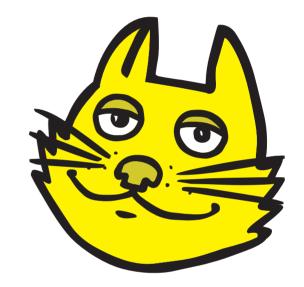

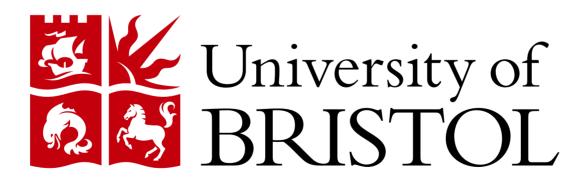

\$Id: topcat.tex,v 1.7 2021/01/10 10:15:52 mbt Exp \$

# Outline

### TOPCAT

- What is it?
- What can it do?

### Demos with Gaia EDR3

- Pleiades proper motions using Cone Search
- Hyades in 3D velocity space using TAP

### Questions & Answers

### **Overview**

### TOPCAT = Tool for OPerations on Catalogues And Tables

"Does what you want with tables"

Suitable for:

- Interactive exploration
- Quick look at unfamilar data
- In-depth analysis

### Overall aim:

• Makes table manipulation easy, so users can concentrate on doing science

| TOPCAT                                                                                                    |                                                                                                    |
|----------------------------------------------------------------------------------------------------|----------------------------------------------------------------------------------------------------|
| File Lines Graphics Joins Windows VO Interop Help III Construction Without Constructions (Ref. III) III Constructions (Ref. III) IIII Constructions (Ref. III) IIIIIIIIIIIIIIIIIIIIIIIIIIIIIIII                                                                                                    | Match Tables                                                                                                    |
|                                                                                                    | Function skyDistanceDegrees ( r                                                                                                    |
| 1: MGC.vmLgz Labet: SuperCOSHOS FIT Conversions                                                                                                    | 🔁 🔁 🗙 Match Criteria                                                                                                    |
| 3 Superconductin Name // depressionmage // depressionmage // depressionmage // depressionmage // depressionmage                                                                                                    | deg )<br>Calculates the separation (distance ar<br>effective to the sky in degrees.                                                                                                    |
| Sort Order: AREA                                                                                                    | deg, secFig.) Parameters: Name: I//281/2/mass6x Table 1                                                                                                    |
| Row Subset qual high  Arthyation Artigers 0.7.4                                                                                                    | ral (floating point)<br>right ascension of point 1 in de<br>dec(.floating point)<br>dec(.floating point)<br>dec(.floating point)                                                                                                    |
|                                                                                                    | decination of point 1 in degree Row Counc. 24,023,702<br>ra2 (floating point) Coverage: 0.018615723 (order Det column: MGC_DELTA_j2000 V degrees V                                                                                                    |
| 14 / 64 M Messages: DDD Select Service Use Service Resume Job Romming Jobs                                                                                                    | deci (forring point)<br>deciminant of point 2 in degree                                                                                                    |
| Plane Plot(1) Find: calfa hippartos #Schema # Table # Colu<br>Window Layers Subsets Plot Export Help Rame @ Descrip Or Name Type Unit Indexed                                                                                                    | mns O Fkeys Hints<br>Detroy Svalue floating peints:<br>poular frittance branen norm 1 and<br>RA column: 705.EQ.RA V RA column: DEtrad v radiuss v                                                                                                    |
| Bindow Lares Subscts Bot Doort Help         P Name P Descrip         P Name P Descrip         <                                                                                                    | Aurobac of the cracks the Lippad - angular distance between point 1 and                                                                                                    |
| V ■ antipit/2     The second second se                                                                                                    | Right accession from a single-str.<br>double skyDistanceDegrees(double<br>Proper motion in right accession<br>Proper motion in right accession                                                                                                    |
| Caffadri Lubes     Caffadri Lubes     Caffadri                                                                                                    | Proper motion in declination for a Radius: 3.5                                                                                                    |
| Cuffedr1 fluxpos     (if r.r.a floids (beg )     (if r.r.a floids (beg )     (if                                                                                                    | Carrel a const a fix to me service and the service and the ser |
| Califadri cojecto<br>califadri cojecto<br>califadri cojecto<br>califadri spectro<br>califadri spectro<br>califadri<br>califadri<br>cali                                                                                                    |                                                                                                    |
|                                                                                                    |                                                                                                    |
| a service capacitors                                                                                                    | -6.0e13                                                                                                    |
| Query Language ADQL-2.0 V Max Rows 2000 (default                                                                                                    | 55el3                                                                                                    |
| -20 Mode Synchronous 💌                                                                                                    | 5.0EI3                                                                                                    |
| 20 10 0 10 ppmd-2 califa 5                                                                                                    | -4.5e13                                                                                                    |
| pmra / mat/yr 0.traget_name, o.raj2000, o.dej2000, o.magg, o.mt<br>h.htrpno, h.raj2000, h.dej2000, h.para, h.pade                                                                                                    | 4 0e13 0 g                                                                                                    |
| VirieR Catalogue Service                                                                                                    | 3.5el3 <sup>22</sup>                                                                                                    |
| Window Heip         CIRCLE('105', h.ra)2000, h.de)2000.                                                                                                    | 3.0e13 K Count 99,996,006 / 100,000,000                                                                                                    |
|                                                                                                    | 2.5e13 Plane Plot (2)                                                                                                    |
| VizieR Server<br>Server http://viziezu-strzsbg.fr/ • Window Layers Subsets Bot Export Help                                                                                                    | 2.0e13 Window Layers Subsets Bot Expert Help                                                                                                    |
|                                                                                                    |                                                                                                    |
| Cone Selection Object Name: m32 Resolve                                                                                                    | 100 Internet Subsets Form                                                                                                    |
| RA: 10.674458 degrees 🗸 (J2000)                                                                                                    | Coordinates 50                                                                                                    |
| Dec 40.855809 degrees - (2000)<br>Radius: 4 degrees -                                                                                                    | The state of the state of the s |
| All Rows Maximum Row Count S0000                                                                                                    | \$ ₩ > XXZVector z Detta: veiz                                                                                                    |
| Column Selection                                                                                                    | Global Style                                                                                                    |
| Output Columns: standard                                                                                                    | Count: 619 / 1,915                                                                                                    |
| Catalogue Selection  By Category By Keyword Surveys Missions  15  15  15  15  15  15  15  15  15  1                                                                                                    | Rotate     TOPCAT(1): Table Columns     10(0)(0)(0)(0)(0)(0)(0)(0)(0)(0)(0)(0)(0)                                                                                                    |
| Watelength Mission Astronomy<br>Ratio AKARI Spectrophotometry                                                                                                    | Window Columns Display Help         2         4         6         8         10         12         14         16         18         20                                                                                                    |
| IR ANS Spectroscopy 10                                                                                                    |                                                                                                    |
| Sub-Table Details Include Obsolete Tables                                                                                                    | A most visible reame Window Layers Subsets Plot Export Help                                                                                                    |
| Autor Catalytics Catal Catalytics                                                                                                    |                                                                                                    |
| Name         P food         Desch           1128         12 along /WCI nutry you good         Pood         Pood         <                                                                                                    |                                                                                                    |
| Image: 100         100         100         100         100         100         100         100         100         100         100         100         100         100         100         100         100         100         100         100         100         100         100         100         100         100         100         100         100         100         100         100         100         100         100         100         100         100         100         100         100         100         100         100         100         100         100         100         100         100         100         100         100         100         100         100         100         100         100         100         100         100         100         100         100         100         100         100         100         100         100         100         100         100         100         100         100         100         100         100         100         100         100         100         100         100         100         100         100         100         100         100         100         100         100         100 <th< td=""><td>7 4 17 protection 5000 FR</td></th<>                                                                                                    | 7 4 17 protection 5000 FR                                                                                                    |
| • • • • • • • • • • • • • • • • • • •                                                                                                    | 4e 2 3 5 1 2 0 0 2 0 1 2 0 1 0 1                                                                                                    |
| OK 16 16 mode                                                                                                    | Ale 11 7 V photo, mean, mag<br>12 12 8 V ra, error                                                                                                    |
| - TOPCAT(3): Activation Actions 564<br>Window Actions Help                                                                                                    | Plane Plot (2)                                                                                                    |
| ◆ 🖹 E ∮ 😤 盖 益 🚎 // D 🗙 💡 🐸                                                                                                    | Window Layers Subsets Plot Export Help                                                                                                    |
| Activation Actions for 3: galaxies.ftts                                                                                                    | ▓▙≈◙¤¢♠≜▙▙▟▋⊒◙◙≍                                                                                                    |
| I ≥ Use Sky Coordinates in TC Send sky coordinates using SAMP 5000 + 5000 + 50000                                                                                                    |                                                                                                    |
| RA Column: ra Window Bows Help                                                                                                    | 5 17 18 19 20 21 22<br>5 SDSS_PETMAG                                                                                                    |
| Execute code     Det Column: dec     Im System command     Target Application: Aladin                                                                                                    |                                                                                                    |
| Table Browser for 3: dr5gscfits                                                                                                    | -2 2 2 4                                                                                                    |
| Jatas         2021 0944 41-4100 7         44,2013 45,207 1.989         100           Ø meist new mm MED         2021 0944 91-212441         14,302 45,207 1.989         100           Ø meist new mm MED         2022 0944 91-212441         14,302 45,207 1.989         100           Family         TOPCAT[3]: Res Stabets         2022 0949 72-003447         14,302 45,207 1.989         100           TOPCAT[3]: Res Stabets         2022 0949 72-003447         14,302 5,307 0.984         1.589         6.448         5.578         6.448         5.578         6.448         5.578         6.448         5.578         6.448         5.578         6.448         5.578         6.448         5.578         6.448         5.578         6.448         5.578         6.448         5.578         6.448         5.578         6.448         5.578         6.448         5.578         6.448         5.578         6.448         5.578         6.448         5.578         6.448         5.578         6.448         5.578         6.448         5.578         6.448         5.578         6.448         5.578         6.448         5.578         6.448         5.578         6.448         5.578         6.448         5.578         6.448         5.578         6.448         5.578         6.448         5.578<                                                                                                    | All and a construction of the state of the state of the   |
| 22326 092640 78+012023 2 144,20744 1.3396 2.0412 19.23<br>22327 092640 78+012023 2 144,20744 1.3396 2.0412 19.23<br>22327 092650 38+363326 4 144,20994 86.5579 1.6992 19.06<br>22328 093650 55+021241 3 144,21065 2.21148 1.5099 18.60                                                                                                    | 111 Gr 8 8 Annu Annu Annu Annu Annu Annu Annu                                                                                                    |
| Results         OPCAI[3]: Row Subsets         23228         00350551021241.3         144,21065         2,21148         1,5029         18,66           See         Row Subsets         23238         00350551021241.3         144,21065         3,57269         0,4964         19,46           See         Row Subsets         Display Interop Help         23320         003555156+97330.6         144,21065         2,21148         4,72938         2,0428         20,012           Seeson Other         Bindow Subsets         Display Interop Help         20320         0026512,64+97330.6         144,21064         3,7298         0,4028         20,012         144,21044         1,72948         2,0428         20,012         144,2104         1,72949         2,0428         20,012         144,21045         12,7244         1,949         140,2104         144,2104         12,7244         1,9248         0,012         144,2104         12,7248         2,0428         20,012         144,2104         12,7244         12,7244         12,7244         12,7244         12,7244         144,2104         12,7244         144,2104         12,7244         12,7244         144,2104         12,7244         144,2104         12,7244         144,2104         12,7244         144,2104         144,2104         12,7244         144,21                                                                                                    |                                                                                                    |
| 1024967 0K     6 42086 0K     6 42086 0K     7 999231 F4     9 1     10     10     10     10     10     10     10     10     10     10     10     10     10     10     10     10     10     10     10     10     10     10     10     10     10     10     10     10     10     10     10     10     10     10     10     10     10     10     10     10     10     10     10     10     10     10     10     10     10     10     10     10     10     10     10     10     10     10     10     10     10     10     10     10     10     10     10     10     10     10     10     10     10     10     10     10     10     10     10     10     10     10     10     10     10     10     10     10     10     10     10     10     10     10     10     10     10     10     10     10     10     10     10     10     10     10     10     10     10     10     10     10     10     10     10     10     10     10     10     10     10     10     10     10     10     10     10     10     10     10     10     10     10     10     10     10     10     10     10     10     10     10     10     10     10     10     10     10     10     10     10     10     10     10     10     10     10     10     10     10     10     10     10     10     10     10     10     10     10     10     10     10     10     10     10     10     10     10     10     10     10     10     10     10     10     10     10     10     10     10     10     10     10     10     10     10     10     10     10     10     10     10     10     10     10     10     10     10     10     10     10     10     10     10     10     10     10     10     10     10     10     10     10     10     10     10     10     10     10     10     10     10     10     10     10     10     10     10     10     10     10     10     10     10     10     10     10     10     10     10     10     10     10     10     10     10     10     10     10     10     10     10     10     10     10     10     10     10     10     10     10     10     10     10     10     10     10     10     10     10     10     10                                                                                                    |                                                                                                    |
| 8 1005494 0K<br>9 1017009 0K<br>10 Name<br>10 Name<br>10 N | 27 5 14<br>28 1 16 00 00 00 00 00 00 00 00 00 00 00 00 00                                                                                                    |
| 2 galaxy 142369                                                                                                    | - Report                                                                                                    |
| 4 Size 2005 6 (842 - FM42 < -2.5<br>5 swer, 10 17926 105 (50 10 - 0<br>6 Size, pd 250) 117 (50 10 - 0                                                                                                    | 0.02 Subset All -                                                                                                    |
| Count 67,239 / 180,137                                                                                                    | 0 1 2 3 4 5<br>bp.rp./mag                                                                                                    |
| J Zoom X/Y 😨 Zoom Iso                                                                                                    | Position: 3.02, 6.0         Count: 338,724 / 338,833         Count: 33,973 / 40,252           X I?         Select         Pan X/Y         Custch X/Y         Pane X/Y         Toom Iso                                                                                                    |
|                                                                                                    |                                                                                                    |

### History

- Developed more or less continuously since  ${\sim}2003$
- Funded by numerous agencies/projects
  - ▷ STFC/PPARC, Starlink, AstroGrid, Euro-VO, ESA, Gaia, Heidelberg
- Associated with (but not tied to) Virtual Observatory

#### Usage

- Cited by  $\sim$ 1000 papers (2005ASPC..347...29T)
- Run from  ${\sim}700$  unique IP numbers per day

#### Development

- Platform: desktop pure Java (easy deployment)
- Open source, currently (L)GPL: <a href="https://github.com/Starlink/starjava/">https://github.com/Starlink/starjava/</a>
- Development team: just me (easy project management)
- Issue management: github, mailing list, personal emails etc
  - ▷ Try to work out/guess what features most users want
  - $\triangleright$  Do easy things first
  - ▷ Try not to break/get in the way of existing functionality
- Short development cycle, encourage user involvement

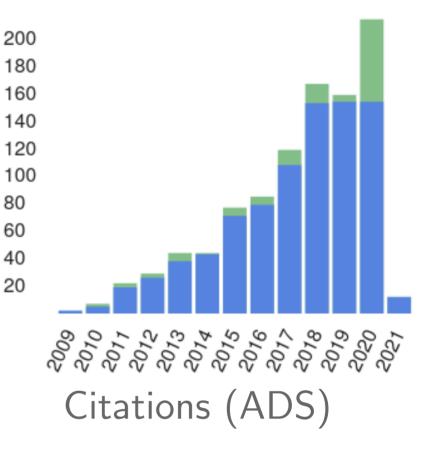

## Characteristics

#### Aims:

- User-friendly
  - ▷ Easy to install and run (pure Java one download file, no library issues)
  - ▷ Easy to get started
  - Simple things fairly obvious
  - Complicated things at least well-documented
    - ... this does get harder as more functionality is added
- High Performance
  - ▷ Most things are fast
  - ▷ Handles quite large tables: millions of rows, hundreds of columns easily (can be much more)
  - $\triangleright$  ... even on modest hardware
  - ▷ Recent/upcoming versions: better use of multi-core machines
- Do the things that astronomers need
  - ▷ Development is led by community input (mailing list, personal emails, tutorials, feature requests, bug reports...)
  - Feedback always welcome!

# Capabilities

It can do:

- Read/write tables in various formats (FITS, VOTable, CSV, ...)
- View data
- View metadata
- Calculations and simple statistics (expression language)
- Visualisation (many options, interactive)
- Make/combine/display row selections in various ways (linked views)
- Crossmatching (many options)
- Access external data services (VO and others)
- Talk to other astro tools (SAMP)
- Trigger some event when a row is selected

### It can't do:

- Images, spectra (it's only for tables)
- Scripting (but see STILTS)
- Very large tables (but see STILTS)
- All possible file formats
- Do astronomy for you

### **Table Data and Metadata**

| ·                                                                                  |                                 |                                                                                     |           |                      |         |                |           |                              |            |                  |            |                                         |
|------------------------------------------------------------------------------------|---------------------------------|-------------------------------------------------------------------------------------|-----------|----------------------|---------|----------------|-----------|------------------------------|------------|------------------|------------|-----------------------------------------|
| TOPCAT(1): Table Browser                                                           |                                 |                                                                                     |           |                      |         |                |           |                              |            |                  |            |                                         |
| <u>W</u> indow <u>S</u> ubsets <u>H</u> elp                                        |                                 |                                                                                     |           |                      |         |                |           |                              |            |                  |            |                                         |
| 🗰 🇮 🛛 🗙                                                                            |                                 |                                                                                     |           |                      |         |                |           |                              |            |                  |            |                                         |
|                                                                                    |                                 |                                                                                     |           |                      |         |                |           |                              |            |                  |            |                                         |
| Table Browser for 1: dr5qso.fits                                                   |                                 |                                                                                     |           |                      |         |                |           |                              |            |                  |            |                                         |
| SDSSName RA DI                                                                     | Z                               | psfmag_u psfmagerr                                                                  |           |                      |         |                |           |                              |            |                  |            |                                         |
|                                                                                    | 655                             |                                                                                     |           |                      |         |                |           |                              |            |                  |            |                                         |
| 21413 092322.67+282526.5 140.84449 28.4                                            |                                 | TOPCAT(1): Table 1                                                                  | Parame    | ters                 |         | 1.1            |           |                              |            |                  |            |                                         |
|                                                                                    | 933 <u>W</u> indow <u>P</u> ara | umeters <u>D</u> isplay <u>H</u> elp                                                |           |                      |         |                |           |                              |            |                  |            |                                         |
| 21415 092323.01+461835.3 140.84588 46.3                                            |                                 |                                                                                     |           |                      |         |                |           |                              |            |                  |            |                                         |
| 21416 092323.65+580256.0 140.84855 58.0                                            |                                 |                                                                                     |           |                      |         |                |           |                              |            |                  |            |                                         |
| <u>21417</u> 092323.92+610154.0 140.84969 61.0                                     |                                 |                                                                                     |           |                      |         |                |           |                              |            |                  |            |                                         |
| 21418 092324.25+382812.8 140.85104 38.4<br>21419 092324.47+533005.4 140.85197 53.5 |                                 | ters for 1: 6dfgs_mini.xml.bz2<br>Value                                             | Units     | UCD                  |         | Descrit        | atio      |                              |            |                  |            |                                         |
|                                                                                    | 716 Name                        | 6dfgs_E7_subset                                                                     | Onits     |                      | able na |                |           |                              |            |                  |            |                                         |
| 21420 092325.25+453222.1 140.85227 5.5                                             |                                 | jar:file:/data/andromeda1/starjava/java/li                                          |           |                      |         | iginal tabl    | e 🛞       |                              |            |                  |            |                                         |
| 21422 092326.45+254023.6 140.86021 25.6                                            | 324 Column Count                |                                                                                     |           |                      |         | of column:     | s 888     |                              |            |                  |            |                                         |
| 21423 092326.53+264223.3 140.86055 26.7                                            | Row Count                       | 875                                                                                 |           | 1                    | lumber  | of rows        | 20000     |                              |            |                  |            |                                         |
| 21424 092326.86+543824.7 140.86192 54.6                                            |                                 | 6dFGS master config file (version E7 March<br>http://www-wfau.roe.ac.uk/6dFGS/6dfgs |           |                      |         |                |           |                              |            |                  |            |                                         |
|                                                                                    | Credits                         | Column explanations provided by Mike Re                                             |           |                      |         |                | (1)· Tal  | ole Columns                  |            |                  |            |                                         |
|                                                                                    | Conversion                      | Converted from 6dfgs_E7.fld.gz by Mark T                                            |           |                      |         |                |           |                              |            |                  |            |                                         |
|                                                                                    | RESOLUTION                      | 15                                                                                  | arcsec    | stat.error;pos.eq.ra | winu    | 0W <u>C</u> 0I | umns      | <u>D</u> isplay <u>H</u> elp |            |                  |            |                                         |
| Table data view                                                                    |                                 |                                                                                     |           |                      | 4       | · 🙉            | <b>66</b> |                              | L   🏠      | J                | 🤊 🗙        |                                         |
| Table data view                                                                    |                                 | Description                                                                         |           |                      |         |                |           |                              |            |                  |            |                                         |
|                                                                                    |                                 | · · ·                                                                               |           |                      | Tabl    | e Colum        | ns for 1: | tgas_source.fits             |            |                  |            |                                         |
|                                                                                    | Class:                          | String                                                                              |           |                      |         |                | Visible   | Name                         | \$ID       | Class            | Units      |                                         |
|                                                                                    | Shape:                          |                                                                                     |           |                      | 0       |                |           | Index                        | \$0        | Long             |            | Table row index 🔺                       |
|                                                                                    | Units:                          |                                                                                     |           |                      | 1       | 1              | 2         | source_id                    | \$1        | Long             |            | Unique source id                        |
|                                                                                    | Description:                    |                                                                                     |           |                      | 2       | 2              |           | ra                           | \$2        | Double           |            | Right ascension                         |
|                                                                                    |                                 |                                                                                     |           |                      | 3       | 3              |           | dec                          | \$3<br>\$4 | Double           | deg        | Declination                             |
|                                                                                    | UCD:                            |                                                                                     |           |                      | 4       |                |           | b                            | \$5        | Double<br>Double | deg<br>deg | Galactic longitudi<br>Galactic latitude |
|                                                                                    | Value:                          | 6dFGS master config file (version E7 M                                              | arch 2004 | 4) - DEMO SUBSET.    | 6       |                |           | ecl_lon                      | \$6        | Double           | deg        | Ecliptic longitude                      |
|                                                                                    |                                 | These data are taken from the 6dF Gala                                              |           |                      | 7       |                |           | ecl_lat                      | \$7        | Double           | deg        | Ecliptic latitude                       |
|                                                                                    |                                 | see astro-ph/0505068. Kindly provided data are for EXAMPLE PURPOSES ONLY, in        |           |                      | 8       | 4              |           | parallax                     | \$8        | Double           | mas        | Parallax                                |
|                                                                                    |                                 | some of TOPCAT's properties. For scie                                               |           |                      | 9       | 5              | ~         | pmra                         | \$9        | Double           | mas/yr     | Proper motion in                        |
|                                                                                    |                                 |                                                                                     |           |                      | 10      | 6              | Ľ         | pmdec                        | \$10       | Double           | mas/yr     | Proper motion in                        |
|                                                                                    |                                 |                                                                                     |           |                      | 11      | 7              | <b>r</b>  | phot_g_mean_mag              | \$11       | Double           | mag        | G-band mean m                           |
|                                                                                    | <u> </u>                        |                                                                                     |           |                      | 12      |                |           | ref_epoch                    | \$12       | Double           | yr         | Reference epoch                         |
|                                                                                    |                                 | Table Metada                                                                        |           |                      | 13      | 8              |           | ra_error                     | \$13       | Double           | mas        | Standard error o                        |
|                                                                                    |                                 | Table Metada                                                                        | ald \     | NEW                  |         | 4              |           |                              |            |                  |            |                                         |
|                                                                                    |                                 |                                                                                     |           |                      |         |                |           |                              |            |                  |            |                                         |

#### Column Metadata view

### **Row Selections**

TOPCAT(2): Table Browser

2 X

NGC

Tau

Aar

CVn

Sco

Ser

Sco

Sco

Sgr

Oph

Oph

254.25042

-4.1

6.6

15.1

1952

2 7089

3 5272

4 6121

5 5904

6 6405

7 6475

8 6523

9 6333

10 6254

Table Browser for 2: messier.xml

File Subsets Help

1 M1

2 M2

3 M3

4 M4

5 M5

6 M6

7 M7

8 M8

9 M 9

10 M10

Different ways to make single or multiple row selections:

- Select points graphically from a plot (freehand or polygon)
- Select rows from the table view
- Use an algebraic expression
- Combine existing subsets
- Receive from an external application (SAMP)

#### Linked views mean a selection made one way is visible in other ways

- Perform crossmatch only on items in red giant branch
- Where on the sky is this colour cut?
- Spot outliers
- Identify objects on ds9 image display

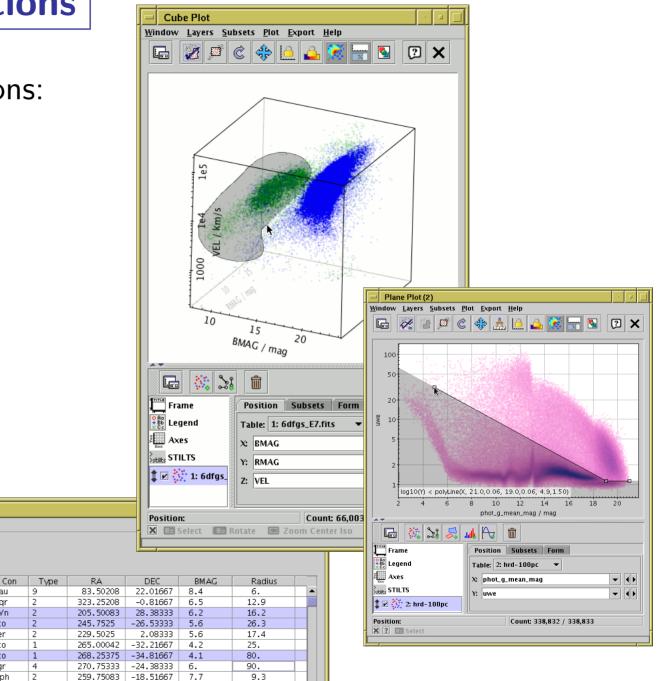

# **Row Highlighting**

Row selection is coordinated between linked views:

- Click on row in table browser or plot
- Same row is highlighted in other plots & table browser
- Can configure external tools to highlight same object/position (SAMP)

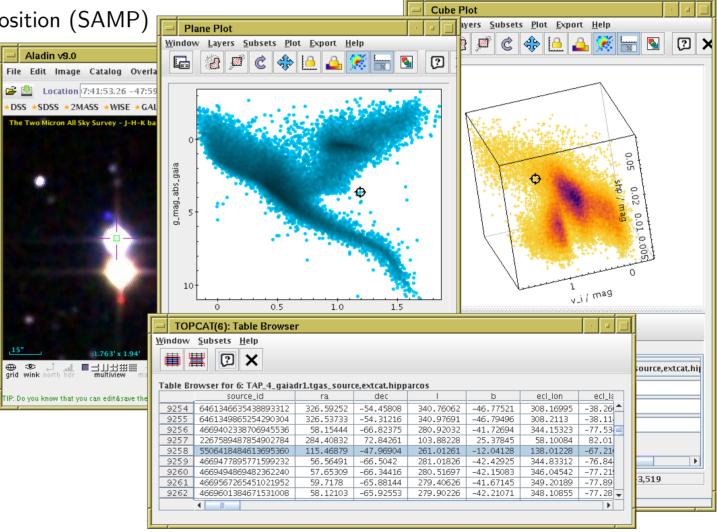

# Calculations

- Expression language used for creating columns, defining selections, making plots etc:
  - Straightforward arithmetic syntax (C-like)
  - Use column names as variables
  - Standard arithmetic operators (+, -, /, \*)
  - Standard mathematical functions (abs, max, round, sin, cos, pow, ...)
  - Conditional expressions (q?a:b)
  - Sky coordinates (degrees, sexagesimal, sky distances)
  - Astrometry (epoch propagation with/without errors, ...)
  - Cosmological distances (redshift, luminosity dist, lookback time, ...)
  - Fluxes (Johnson AB Magnitudes, Jansky)
  - Time conversions (ISO8601, MJD, Julian, Besselian)
  - ... and more (and it's extensible)
- Examples:
  - mag\_u mag\_g
  - janskyToAb(flux)
  - skyDistanceDegrees(ra, dec, 14.1, -72.9) < 1.2

# Visualisation

Very good for interactive exploration of large (or small) datasets:

- Many plot types!
  - 2d/3d scatter plots, histograms, HEALPix, density maps, error bars/ellipses, vectors, lines, quantiles, text labels, contours, KDEs, analytic functions, spectrograms, ...
- Many options!
  - Colour, colour maps, shading mode, weighting, marker shape/size line style, sky projection, sky system, coordinate grid, axis labelling, smoothing, binning, ...
- Highly responsive
  - ▷ Interactive changes to options update plot immediately
- Special attention to large data sets
  - Plot arbitrarily large datasets in fixed memory
  - ▷ Represent very dense plots in comprehensible ways
  - Many options for high-dimensional visualisation
- Publication-quality output?
  - ▷ Export to PDF, EPS, PNG, SVG (coming soon), ...
  - ▷ Optional LaTeX annotation
  - ▷ Script output (STILTS) for reproducibility
  - $\triangleright \ \ldots$  but not quite as good as Matplotlib/IDL/R

### **Visualisation: Plot Types**

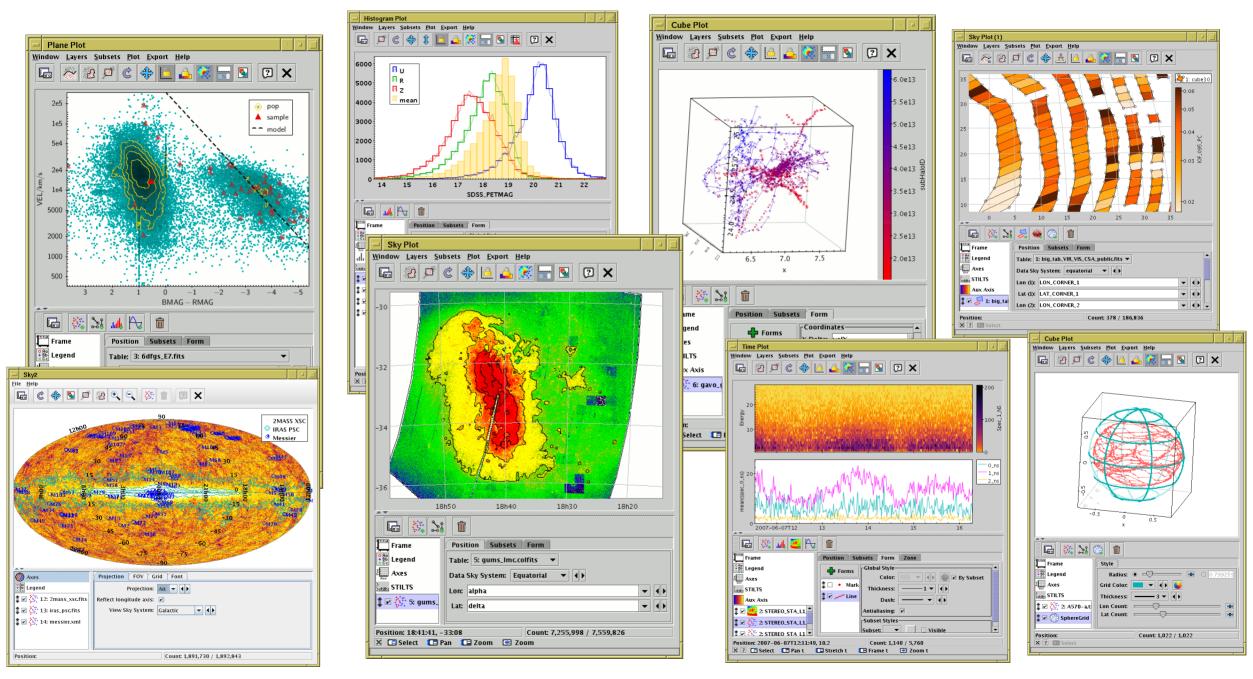

### **Visualisation: Dense plots**

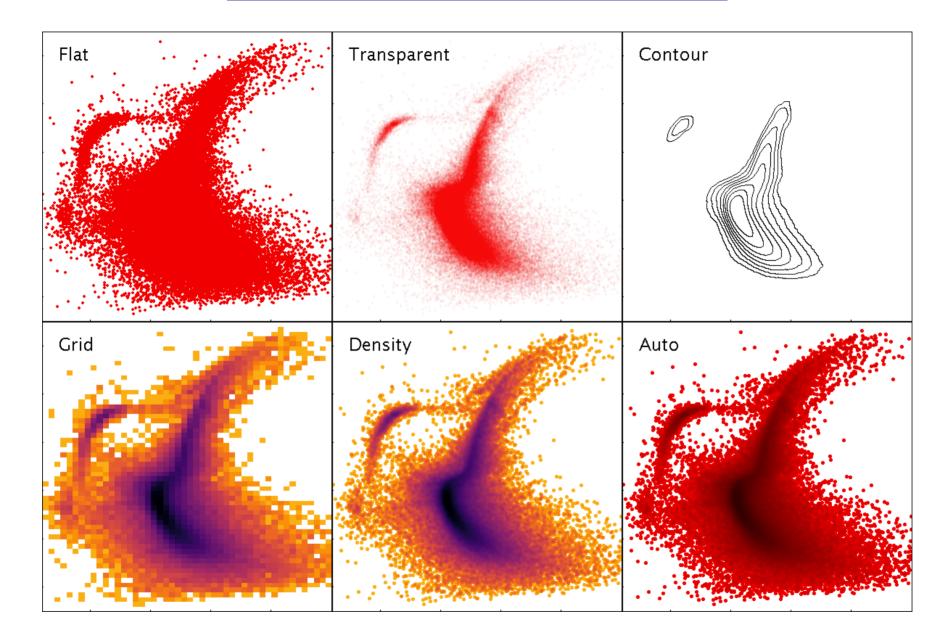

Different options for shading scatter-plot data.

# Crossmatching

#### Internal

- Both/all files loaded into TOPCAT
- Works well up to  ${\sim}1$  million rows each
- Pretty fast (<couple of minutes)
- Very flexible (sky, Cartesian, exact, 3D, ellipses, errors, combinations...)

### External

- One or both tables too big to download
- Several options, with different pros and cons:
  - CDS X-Match (any VizieR table, sky match, fast, easy)
  - Multiple cone search (many tables available, sky match, slow)
  - ⊳ TAP

(few tables available, flexible, tricky)

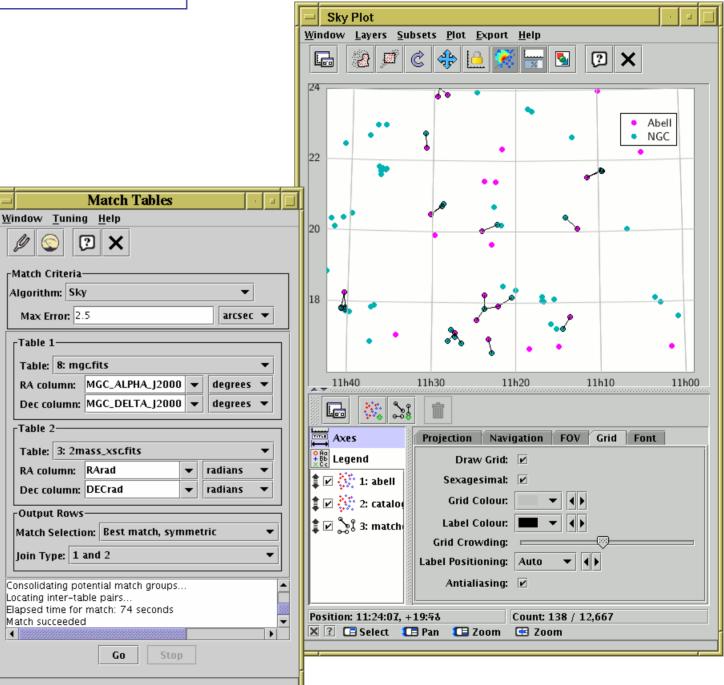

### **Virtual Observatory**

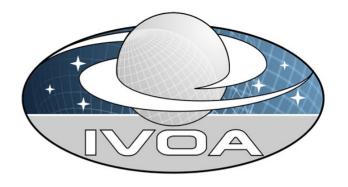

### What is the Virtual Observatory (VO)?

- "All astro archives in your computer"
- A set of protocols that allows software clients to talk to external data services in a uniform way
- In most cases you (the software user) don't need to understand the details, but it's under the hood making data access work

### External data access from TOPCAT:

- Cone Search: positional query of remote catalogue
- Table Access Protocol (TAP): SQL-like queries against remote databases
- Simple Image Access/Simple Spectral Access: positional query of image/spectrum archives
- CDS services: Simbad, VizieR cone/all-sky, X-Match, Hips2fits
- Registry: service discovery
- SAMP: communication with other desktop/web applications

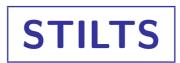

### STIL Tool Set (STIL = Starlink Tables Infrastructure Library)

- Has pretty much the same capabilities as TOPCAT
- but works from the command line (also JyStilts from Jython)

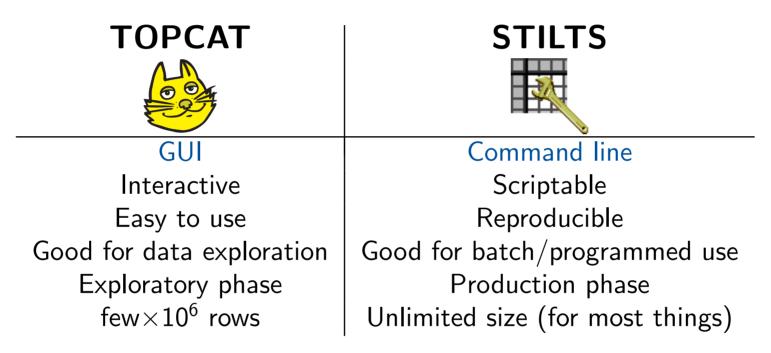

#### Typical usage:

- start off with TOPCAT
- maybe move on to STILTS for more specialised requirements
- TOPCAT STILTS control helps constructing plot commands

### **Further Information**

TO <u>File</u><u>H</u>e

Find: S • 20 • 11

- There are things I haven't mentioned!
- Full tutorial and reference documentation:
  - ▷ HTML/PDF manual on web page

http://www.starlink.ac.uk/topcat/ (or search for "topca

- ▶ **Help for Window** button **(?)** on every window
- Help browser includes search tool  $\triangleright$
- More options in Help Menu (including Help for Window in Browser  $\triangleright$
- ▷ Or print out the 500-page manual
- Support by email:
  - ▷ on list: topcat-user@jiscmail.ac.uk
  - > in person: m.b.taylor@bristol.ac.uk
  - All feedback and questions welcome!

|                                                                            | Table Formats - Mozilla Firefox                                                                                                    | • 🗆      |
|----------------------------------------------------------------------------|----------------------------------------------------------------------------------------------------|----------|
|                                                                            | <u>F</u> ile <u>E</u> dit <u>V</u> iew Hi <u>s</u> tory <u>B</u> ookmarks <u>T</u> ools <u>H</u> elp                                                                                                    |          |
|                                                                            | 🖕 🜩 🔻 🍫 🙉 😭 💿 🍙 🛐 http://www.star.bristol.ac.uk/~mbt/topcat/sun253/sec4.1.html                                                                                                    | <u>∽</u> |
|                                                                            |                                                                                                    |          |
|                                                                            | Next Previous Up Contents<br>Next: <u>Supported Input Formats</u><br>Up: <u>Table I/O</u><br>Previous: <u>Table I/O</u>                                                                                                    |          |
|                                                                            | 4.1 Table Formats                                                                                                    |          |
|                                                                            | TOPCAT supports a wide variety of tabular data formats. In most cases these are file formats for tables stored<br>single files on a disk or at the end of a URL, but there are other possibilities, for instance a table you have op<br>could be the result of an SQL query on a database. |          |
|                                                                            | Since you can load a table from one format and save it in a different one, TOPCAT can be used to convert a ta<br>from one format to another. If this is all you want to do however, you may find it more convenient to use the t<br>command line utility in the <u>STILTS</u> package.     |          |
| pcat")                                                                     | The format handling is extensible, so new formats can be added fairly easily. All the table input/output is hand<br>by STIL, the Starlink Tables Infrastructure Library; more detailed descriptions of the I/O capabilities can be fou<br>its <u>documentation</u> .                       |          |
|                                                                            | The following subsections describe the available formats for reading and writing tables. The two operations a<br>separate, so not all the supported input formats have matching output formats and vice versa.                                                                             | are      |
| ser item <b>?</b> )                                                        | <ul> <li>4.1.1 Supported Input Formats         <ul> <li>4.1.1 FITS</li> <li>4.1.2 Column-oriented FITS</li> <li>4.1.3 VOTable</li> <li>4.1.4 ASCII</li> <li>4.1.1.5 IPAC</li> </ul> </li> </ul>                                                                                            | _        |
| ,                                                                          | • <u>4.1.1.6 Comma-Separated Values</u> • <u>4.1.1.7 Tab-Separated Table</u> • <u>4.1.1.8 SQL Database Queries</u> • <u>4.1.1.9 World Data Conternance</u>                                                                                                    |          |
| TOPCAT Help                                                                |                                                                                                    |          |
| ile <u>H</u> elp                                                           |                                                                                                    |          |
|                                                                            | ×                                                                                                    |          |
| Find: SAMP                                                                 | A.2.4 SAMP Panel                                                                                                    | ₹        |
| 20 Tool Interoperability                                                   | rSAMP                                                                                                    |          |
| <ul> <li>11 SAMP Panel</li> </ul>                                          |                                                                                                    |          |
| • 10 SAMP Window                                                           | Messages: Clients: 🚧 🔲 🌘                                                                                                    |          |
| <ul> <li>9 Messages Transmitted</li> <li>8 SAMP control</li> </ul>         | Control Mindow CAMP Provid                                                                                                    |          |
| • 7 TOPCAT Command-line A                                                  | Control Window SAMP Panel                                                                                                    |          |
| • 7 Activation Window                                                      | If TOPCAT is running in SAMP mode, the SAMP panel at the bottom of the                                                                                                    |          |
| 7 Messages Received                                                        | Control Window gives a quick view of the current status of SAMP                                                                                                    |          |
| <ul> <li>6 System properties</li> <li>3 Control Window</li> </ul>          | communications. For a discussion of the whats and whys of SAMP, see                                                                                                    |          |
| 3 Toolbar Buttons                                                          | Section 9. Note that if not running in SAMP mode (e.g. if in PLASTIC or<br>no-server mode) this panel will not appear. SAMP mode is the default                                                                                                    |          |
| 2 TOPCAT Windows                                                           | under normal circumstances.                                                                                                    |          |
| • 1 Other Windows                                                          |                                                                                                    |          |
| <ul> <li>1 Subsets Window</li> <li>1 Current Table Properties g</li> </ul> | The panel is made up of the following main parts:                                                                                                    |          |
| • 1 Session                                                                | Message View                                                                                                    |          |
| <ul> <li>1 Virtual Observatory Access</li> </ul>                           | This shows a graphical representation of any messages which have 👻                                                                                                    |          |
|                                                                            |                                                                                                    |          |
|                                                                            |                                                                                                    |          |
| External URL:                                                              |                                                                                                    |          |

# **Demo 1: Pleiades in Gaia and 2MASS**

|                                                                            |                                                                                    | s <u>R</u> eg                                            | jistry   | Inter   | op <u>H</u> el               | р                |             |         |       |        |      |           |
|----------------------------------------------------------------------------|------------------------------------------------------------------------------------|----------------------------------------------------------|----------|---------|------------------------------|------------------|-------------|---------|-------|--------|------|-----------|
| 8 🖸                                                                        | X                                                                                  |                                                          |          |         |                              |                  |             |         |       |        |      |           |
|                                                                            |                                                                                    | _                                                        |          |         |                              |                  |             |         |       |        |      |           |
| Available                                                                  | _                                                                                  |                                                          |          |         |                              |                  |             |         |       |        |      |           |
| Registry:                                                                  | http                                                                               | ://reg.g                                                 | g-vo.or  | g/tap   |                              |                  |             |         |       | •      | O Re | egTAP 🔻   |
| Keyword                                                                    | s: gai                                                                             | a edr3                                                   |          |         |                              |                  |             |         |       |        |      | And       |
| Match Fie                                                                  | elds:                                                                              | 🗹 Sho                                                    | ort Nan  | ne 🗹    | Title [                      | ✓ Sul            | bjects      | V ID    | P P   | ublis  | sher | Desc      |
| Accept                                                                     | t Reso                                                                             | ource L                                                  | ists.    |         |                              |                  |             | Cano    | el    | Fi     | nd S | ervices   |
| △ Short I                                                                  | Name                                                                               |                                                          |          |         |                              | Title            | 9           |         |       |        |      |           |
| ARI-Gaia                                                                   |                                                                                    | ARI's Co                                                 | one Sea  | arch Se | ervice for                   | the l            | ast Ga      | ia Data | Relea | ase (E | DR3) | Gaia ED   |
| GAIA EDR3                                                                  | 3                                                                                  | Gaia El                                                  | DR3 at E | ESA     |                              |                  |             |         |       |        |      | Gaia, ED  |
| 1/350                                                                      |                                                                                    |                                                          | -        |         | aboratio                     | -                | -           |         |       |        |      | Position  |
| eDR3 lite+                                                                 | +dist                                                                              | Gaia el                                                  | DR3 Lite |         |                              |                  |             | ch      |       |        |      | stellar-d |
|                                                                            |                                                                                    |                                                          |          |         |                              | 5 0011           |             |         |       |        |      |           |
| 1                                                                          |                                                                                    |                                                          |          |         |                              |                  |             |         |       |        |      |           |
|                                                                            | Acces                                                                              | sURL                                                     |          |         |                              |                  |             |         |       |        | sion |           |
|                                                                            | Acces                                                                              | sURL                                                     |          |         |                              |                  |             |         |       |        |      |           |
|                                                                            | Acces<br>iia.ari.u                                                                 | sURL<br>uni-heid                                         |          |         |                              |                  |             |         |       |        |      |           |
| https://ga<br>Resource<br>Cone Par                                         | Acces<br>iia.ari.u<br>e Cour<br>ramet                                              | sURL<br>uni-heid<br>nt: 4<br>ers                         | lelbe    |         | Descr                        | ription          | 1           |         |       |        |      |           |
| https://ga<br>Resource                                                     | Acces<br>iia.ari.u<br>e Cour<br>ramet                                              | sURL<br>uni-heid<br>nt: 4<br>ers                         | lelbe    |         | Descr                        | ription          | 1           |         |       |        |      |           |
| https://ga<br>Resource<br>Cone Par                                         | Acces<br>iia.ari.u<br>e Cour<br>ramet<br>L: http                                   | sURL<br>uni-heid<br>nt: 4<br>ers<br>s://gaia             | lelbe    |         | Descr                        | ription          | 1           |         |       |        | sion |           |
| https://ga<br>Resource<br>Cone Par<br>Cone URL<br>Object Na                | Acces<br>iia.ari.u<br>e Cour<br>ramet<br>L: http                                   | sURL<br>uni-heid<br>nt: 4<br>ers<br>os://gaia<br>pleiade | lelbe    | i-heide | Descr                        | ription<br>/cone | 1           | h?      |       | Ver    | sion |           |
| https://ga<br>Resource<br>Cone Par<br>Cone URL<br>Object Na<br>RA:         | Acces<br>iia.ari.u<br>e Cour<br>ramet<br>L: http<br>ame:                           | sURL<br>uni-heid<br>nt: 4<br>ers<br>s://gaia<br>pleiade  | lelbe    | i-heide | Descr<br>Iberg.de            | ription<br>/cone | ı<br>/searc | h?      |       | Ver    | sion | esolve    |
| https://ga<br>Resource<br>Cone Par<br>Cone URL<br>Object Na<br>RA:         | Acces<br>iia.ari.u<br>e Cour<br>ramet<br>L: http<br>ame: [<br>56.75<br>24.11       | sURL<br>uni-heid<br>nt: 4<br>ers<br>s://gaia<br>pleiade  | lelbe    | i-heide | Desci<br>Iberg.de            | /cone            | /searc      | h?      |       | Ver    | sion | esolve    |
| https://ga<br>Resource<br>Cone Par<br>Cone URL<br>Object Na<br>RA:<br>Dec: | Acces<br>iia.ari.u<br>e Cour<br>ramet<br>L: http<br>ame: [<br>56.75<br>24.11<br>1] | sURL<br>uni-heid<br>nt: 4<br>ers<br>pleiade<br>67        | lelbe    | i-heide | Descr<br>Iberg.de<br>Iegrees | /cone            | /searc      | h?      |       | Ver    | sion | esolve    |

Acquire Gaia DR2 data in the region of the Pleiades using the Cone Search window

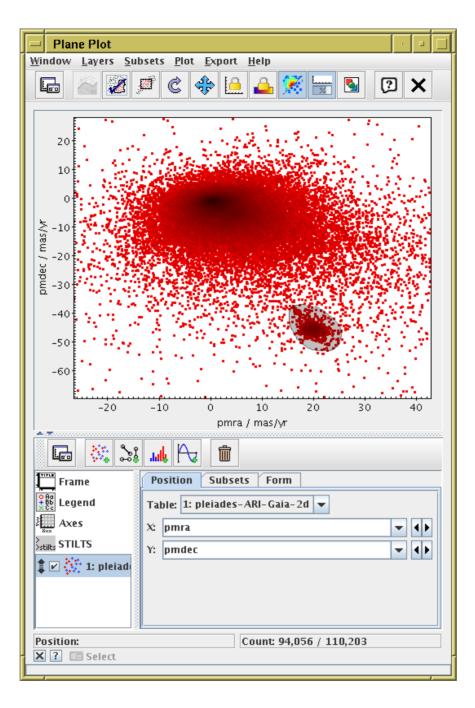

Plot the points in proper motion space,

and select the comoving sub-population graphically to create a new subset

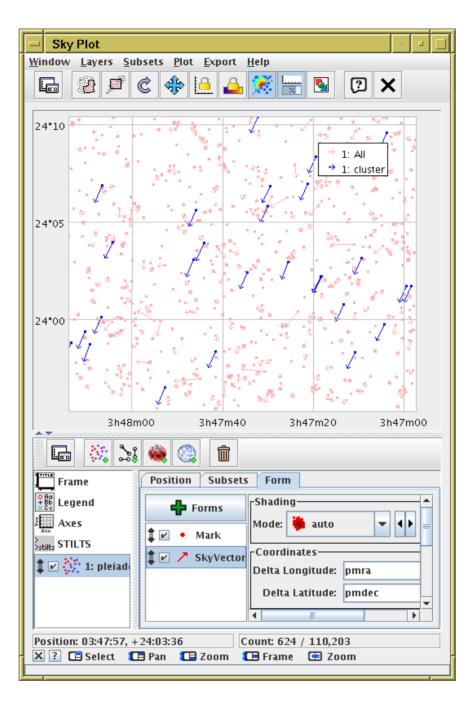

Plot the background and cluster objects on the sky with their proper motion vectors

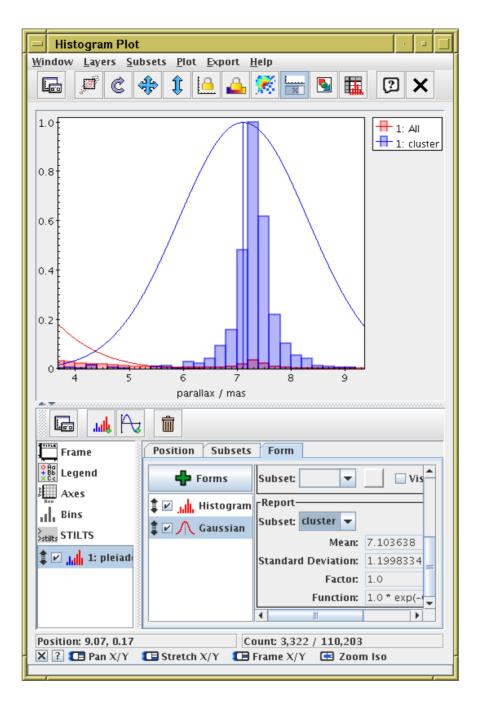

Plot a histogram of the background and cluster objects.

Fit a Gaussian to calculate mean parallax hence distance of cluster objects:  $1000/7.1 \, {
m mas} \simeq 140 \, {
m pc}$ .

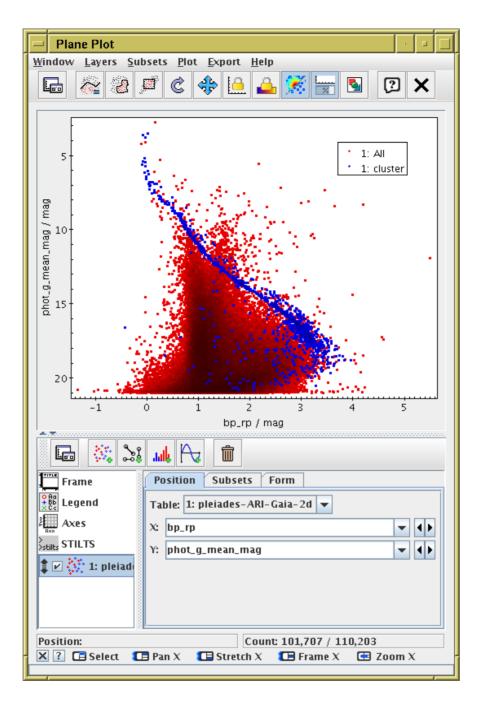

Plot colour-magnitude diagram using Gaia photometry for cluster and background objects

| CDS Upload X-Match                                                                                                    | · • 🗆                   |  |  |  |  |  |
|----------------------------------------------------------------------------------------------------|-------------------------|--|--|--|--|--|
| <u>W</u> indow Search <u>H</u> elp                                                                                                    |                         |  |  |  |  |  |
| Image: Second second second |                         |  |  |  |  |  |
| Remote Table                                                                                                    |                         |  |  |  |  |  |
| VizieR Table ID/Alias: 2MASS                                                                                                    | •                       |  |  |  |  |  |
| Name: II/246/out                                                                                                    | ۲                       |  |  |  |  |  |
| Alias: 2MASS                                                                                                    |                         |  |  |  |  |  |
| Description: 2MASS Point Source                                                                                                    | Catalogue, output (on a |  |  |  |  |  |
| Row Count: 470,992,970                                                                                                    |                         |  |  |  |  |  |
| Coverage: 0.9999797 (order (                                                                                                    | 6) 🔵 🔍                  |  |  |  |  |  |
| Local Table<br>Input Table: 1: pleiades-ARI-Ga                                                                                                    | aia-2d 🔻                |  |  |  |  |  |
| RA column: ra                                                                                                    | ▼ degrees ▼             |  |  |  |  |  |
| Dec column: dec                                                                                                    | ▼ degrees               |  |  |  |  |  |
| Match Parameters                                                                                                    |                         |  |  |  |  |  |
| Radius: 1.0                                                                                                    | arcsec 🔻                |  |  |  |  |  |
| Find mode: Best                                                                                                    |                         |  |  |  |  |  |
| Rename columns: Duplicates 🔻 Suffix: 🛛                                                                                                    |                         |  |  |  |  |  |
| Block size: 50000                                                                                                    |                         |  |  |  |  |  |
| Go Sto                                                                                                    | p                       |  |  |  |  |  |
|                                                                                                    |                         |  |  |  |  |  |

Find 2MASS associations for cluster objects using CDS X-Match window

| Plane Plot           |                                        |                                            |                                 |                                             | TOPCAT(2): Activation Actions                 |                                                                                                    |
|----------------------|----------------------------------------|--------------------------------------------|---------------------------------|---------------------------------------------|-----------------------------------------------|----------------------------------------------------------------------------------------------------|
|                      | bsets <u>P</u> lot <u>Export H</u> elp |                                            |                                 | <u>W</u> indow <u>A</u> ctions <u>H</u> elp |                                               |                                                                                                    |
| a 🔌 🏖 .              | 🖉 Ċ 💠 🙆 📤 🎊 层 🛯                        |                                            |                                 |                                             | <u>∲</u> ∰                                    |                                                                                                    |
|                      |                                        |                                            |                                 | Activation Actions for 2: plei              | 2mass.fits                                    |                                                                                                    |
| 1.5                  | •                                      | -6                                         |                                 | Actions                                     | Description                                   |                                                                                                    |
| -                    | •                                      | TOPCAT(2): Table Browser                   |                                 | 🛊 🗹 Use Sky Coordinates                     | Displays a cutout from a chosen HiPS su       | rvey. This uses the                                                                                                    |
| ļ.                   |                                        | Window Rows Help                           |                                 | Send Sky Coordinates                        | Hips2Fits service provided by CDS.            |                                                                                                    |
| 1.0                  |                                        |                                            |                                 | Display HiPS cutout                         | Configuration                                 |                                                                                                    |
|                      | • • • • • • • • • • • • • • • • • • •  | 🗰 🗮 📴 🖸 🗙                                  |                                 | • • •                                       | RA Column: ra                                 | ▼ degrees ▼                                                                                                    |
| ł                    |                                        |                                            |                                 | Send HiPS cutout                            | Dec Column: dec                               | ▼ degrees ▼                                                                                                    |
| 0.5                  |                                        | Table Browser for 2: 1x2MASS               |                                 | _ Delay                                     | Field of View: 2.0                            | ▼ arcmin ▼                                                                                                    |
| 0.5                  |                                        | mag e_Imag e_Hmag<br>940 24 0.020 0.029    | e_Kmag Qfl Rfl<br>0.055 AAA 222 |                                             |                                               |                                                                                                    |
|                      |                                        | 947 836 0.022 0.018                        | 0.022 AAA 222                   | 🛊 🗌 Run system command                      | HiPS Survey: 2MASS/color                      | Select                                                                                                    |
| of                   |                                        | 948 48 0.02 0.027                          | 0.018 AAA 222                   | Send row index                              | ivo://CDS/P/2MASS/cd                          | olor                                                                                                    |
|                      | •                                      | 949 001 0.023 0.031<br>950 663 0.019 0.021 | 0.032 AAA 222<br>0.017 AAA 212  |                                             | Size in Pixels: 300 💌                         |                                                                                                    |
|                      | Ŷ                                      | 951 849 0.024 0.025                        | 0.031 AAA 222                   |                                             |                                               | 2: plei2mass.fits: 2MASS/color                                                                                                    |
| <u> </u>             | 1 7 3                                  | 952 769 0.032 0.017                        | 0.02 AAA 111                    |                                             | لــــــــــــــــــــــــــــــــــــ         | <u>W</u> indow <u>H</u> elp                                                                                                    |
| Ť                    | bp_rp / mag                            | 953 257 0.019 0.029                        | 0.021 AAA 111                   | _                                           |                                               |                                                                                                    |
|                      | op_ip / mag                            | 954 018 0.028 0.028<br>955 397 0.03 0.037  | 0.033 AAA 222<br>0.04 AAA 222   |                                             | Invoke now on row 188                         |                                                                                                    |
|                      | ilı 🍋 🛍                                | 956 575                                    | 0.064 UUE 2                     | <b>-</b>                                    |                                               |                                                                                                    |
|                      |                                        | 957 05 0.024 0.031                         | 0.019 AAA 222                   | Results                                     |                                               |                                                                                                    |
| Frame                | Position Subsets Form                  | 958 719 0.027 0.03                         | 0.019 AAA 222                   |                                             | ky.u-strasbg.fr/hips-image-services/hips2fit: |                                                                                                    |
| E Legend             | Shading                                | 959 096 0.029 0.034                        | 0.025 AAA 222<br>0.036 AAA 222  |                                             | ky.u-strasbg.fr/hips-image-services/hips2fit  |                                                                                                    |
|                      | Forms                                  | 960 047 0.038 0.042<br>961 149 0.029 0.033 | 0.036 AAA 222<br>0.03 AAA 222   | 5 188 OK http://alas                        | ky.u-strasbg.fr/hips-image-services/hips2fit  |                                                                                                    |
| 🔜 Axes               | 主 🖌 🔸 Mark Mode: 😤 weighted 🔹          | 962 732 0.026 0.03                         | 0.02 AAA 222                    | – 📔 6 456 OK http://alas                    | ky.u-strasbg.fr/hips-image-services/hips2fit  |                                                                                                    |
| ilts STILTS          | Weight: abs(parallax-7.1)              | 963 282 0.026 0.036                        | 0.024 AAA 111                   | 7 188 OK http://alas                        | ky.u-strasbg.fr/hips-image-services/hips2fit  |                                                                                                    |
| Aux Axis             | Add layers                             | 304 900 0.024 0.03                         | 0.02 AAA 222                    |                                             |                                               |                                                                                                    |
|                      | using "Forms" Combine: mean 🔻 🖣        | 965 398 0.034 0.046                        | 0.031 AAA 222                   |                                             |                                               | No. of Concession, Name                                                                                                    |
| 🗹 🎊 2: 1x2MA         | button above                           |                                            |                                 |                                             |                                               |                                                                                                    |
|                      |                                        | Total: 1,048 Visible: 1,048 Selected:      | 1                               | f                                           |                                               | A DESCRIPTION OF A DESCRIPTION OF A DESC |
| osition: 1.65, -0.16 | Count: 1,040 / 1,048                   |                                            |                                 |                                             |                                               | A DESCRIPTION OF A DESCRIPTION OF A DESC |
|                      | 🖪 Pan X/Y 🛛 🖽 Stretch X/Y 💭 Frame X/Y  | Y 🖪 Zoom Is -                              |                                 |                                             |                                               | The second second second second second second second second second second second second second second second s                                                                                                    |
|                      |                                        |                                            |                                 |                                             |                                               | CONTRACTOR OF THE OWNER                                                                                                    |
|                      |                                        |                                            |                                 |                                             |                                               | and the second second s |

Plot colour–colour diagram using Gaia and 2MASS photometry (Gaia bp\_rp vs. 2MASS Jmag - Kmag) and investigate outliers. Colour points using distance from mean cluster parallax; darker ones are PM interlopers.

Set up Activation Action **Display HiPS Cutout**; use survey 2MASS/color.

Click on point of interest for linked view: in table display and 2MASS imagery in image window.

# **Demo 2: Hyades in 3D using TAP**

| Select Service Use Service Resume Job<br>Locate TAP Service                                                     | Running Jobs                                                    | Table Access                          | : Protocol (TAP) Qu                   | erv                                                                                       |
|----------------------------------------------------------------------------------------------------|-----------------------------------------------------------------|---------------------------------------|---------------------------------------|-------------------------------------------------------------------------------------------|
| By Table Properties By Service Propert                                                                          | Window TAP Registry Edit Inte                                   |                                       | , , , , , , , , , , , , , , , , , , , |                                                                                           |
| Keywords: gaia                                                                                                  | 🖉 🕲 🔁 🗙                                                         | iop <u>n</u> cip                      |                                       |                                                                                           |
| Match Fields: 🗹 Table Name 🔽 Table De                                                                           |                                                                 |                                       |                                       |                                                                                           |
|                                                                                                    | Select Service Use Service R                                    | tesume Job Runni                      | ing Jobs                              |                                                                                           |
|                                                                                                    | Metadata                                                        |                                       |                                       |                                                                                           |
| Selected TAP services (15/109)                                                                                  | Find:                                                           | Service     Service                   | hema 🛛 🖲 Table 🗍                      | Columns     O FKeys     Hints                                                             |
| TAPVizieR (234/45534) - ivo://cds.vizier/ta                                                                     | Name Descrip Or                                                 |                                       |                                       |                                                                                           |
| ← 🔄 GAIA (95/119) - ivo://esavo/gaia/tap                                                                        |                                                                 | Name                                  | Type Unit                             | Indexed Descrip                                                                           |
| <ul> <li>RRI-Gaia (72/82) - ivo://uni-heidelberg.de</li> <li>IRSA TAP (57/912) - ivo://irsa.ipac/tap</li> </ul> | 🖳 GAIA (119)                                                    | solution_id<br>designation            | BIGINT<br>VARCHAR                     | Solution Identifier Unique source designation (ur                                         |
| • 🔄 IRSA TAP (57/912) - IV0://Irsa.ipac/tap<br>• 💭 Gaia (42/53) - ivo://vopdc.obspm/gepi/ga                     | 🗣 📑 external (11)                                               | source id                             | BIGINT                                | ✓ Unique source designation (unique source identifier (unique source identifier (unique)) |
| <ul> <li>Gaia (42/53) - IVO://VOPdc.obspm/gepl/ga</li> <li>Gaia@AlP TAP Service (35/73) - ivo://gaia</li> </ul> | 🗣 📑 gaiadr1 (30)                                                | random index                          | BIGINT                                | Random index used to select s                                                             |
|                                                                                                    | 🗣 🗂 gaiadr2 (41)                                                | ref epoch                             | DOUBLE yr                             | Reference epoch                                                                           |
| GAVO DC TAP (19/186) - ivo://org.gavo.de                                                                        | 🕈 🗂 gaiaedr3 (23)                                               | ra                                    | DOUBLE deg                            | Right ascension                                                                           |
| WFAU OSA TAP (3/799) - ivo://wfau.roe.ad                                                                        | 🚽 🗕 🖩 gaiaedr3.agn_cross_id 💳                                   | ra_error                              | REAL mas                              | Standard error of right ascens                                                            |
| HEASARC (2/999) - ivo://nasa.heasarc/se                                                                         | 🚽 🗕 🖩 gaiaedr3.commanded_s                                      | dec                                   | DOUBLE deg                            | Declination                                                                               |
| SkyMapper TAP (2/55) - ivo://nci.org.au/s                                                                       | 🚽 🗕 🖩 gaiaedr3.dr2_neighbou                                     | dec_error                             | REAL mas                              | Standard error of declination                                                             |
| - E ChiVO TAP (2/16) - ivo://chivo/tap                                                                          | 🚽 🗕 🖩 gaiaedr3.frame_rotator                                    | parallax                              | DOUBLE mas                            | Parallax                                                                                  |
| • 🔄 VSA TAP (1/2621) - ivo://wfau.roe.ac.uk/v                                                                   | 🚽 🔲 🗐 🗐 🕂 🗐 🕂 🗐                                                 | parallax_error<br>parallax over error | REAL mas                              | Standard error of parallax     Parallax divided by its standard                           |
| • ESO TAP_CAT (1/77) - ivo://eso.org/tap_c                                                                      | 🗕 🗏 🚍 gaiaedr3.gaia_source_s                                    | parallax_over_error                   | REAL mas.yr**-]                       |                                                                                           |
| - 🔄 ESASky (1/72) - ivo://esavo/esasky/tap                                                                      | 🚽 🗕 📰 gaiaedr3.gaia_universe                                    | pmra                                  | DOUBLE mas.yr**-]                     |                                                                                           |
| 🖕 📃 Special Astrophysical Observatory of RAS                                                                    | 🚽 🗕 🖩 gaiaedr3.hipparcos2_b 🖵                                   | pmra error                            | REAL mas.yr**-]                       |                                                                                           |
|                                                                                                    |                                                                 |                                       |                                       |                                                                                           |
|                                                                                                    |                                                                 |                                       |                                       |                                                                                           |
| -                                                                                                    | Service Capabilities                                            |                                       |                                       |                                                                                           |
|                                                                                                    | Query Language: ADQL-2.0 🔻 N                                    | 1ax Rows: 3000000                     | (default) 🔻 Uploa                     | ads: 100Mb                                                                                |
| 1                                                                                                    | ADQL Text                                                       |                                       |                                       |                                                                                           |
|                                                                                                    | Mada, Synchronous                                               |                                       |                                       | · 😬 🔌 🥎 🎓 🎟 💷 🛕                                                                           |
| elected TAP Service                                                                                             | Mode: Synchronous                                               |                                       |                                       |                                                                                           |
|                                                                                                    |                                                                 |                                       |                                       |                                                                                           |
| AP URL: https://gea.esac.esa.int/tap-serv                                                                       |                                                                 | 11.0%                                 |                                       |                                                                                           |
|                                                                                                    | SELECT ra, dec, pmra, pmdec, para<br>dr2 radial velocity, bp rp |                                       |                                       |                                                                                           |
|                                                                                                    | phot g mean mag + 5*log10(                                      |                                       | abs                                   |                                                                                           |
|                                                                                                    | FROM gaiaedr3.gaia_source                                       |                                       |                                       |                                                                                           |
|                                                                                                    | WHERE parallax > 15                                             |                                       |                                       |                                                                                           |
|                                                                                                    | AND parallax_over_error > 5                                     | NULL I                                |                                       |                                                                                           |
|                                                                                                    | AND dr2_radial_velocity IS NOT                                  | NULL                                  |                                       |                                                                                           |
|                                                                                                    |                                                                 |                                       |                                       | 17                                                                                        |
|                                                                                                    | Examples ()                                                     |                                       |                                       | Info                                                                                      |

Use ESA Gaia TAP service Investigate metadata Load position and velocity information for nearby sources:

SELECT ra, dec, pmra, pmdec, parallax, dr2\_radial\_velocity, bp\_rp, phot\_g\_mean\_mag + 5\*log10(parallax/100) as g\_abs FROM gaiaedr3.gaia\_source WHERE parallax > 15 AND parallax\_over\_error > 5 AND dr2\_radial\_velocity IS NOT NULL

| Define Synthet              | ic Column                                          |
|-----------------------------|----------------------------------------------------|
| <u>W</u> indow <u>H</u> elp |                                                    |
| f(x) 🖓 🗙                    |                                                    |
| ? Name:                     | uw                                                 |
| Expression:                 | icrsToGal(astromUVW(array(ra, dec, parallax, pmra, |
| Units:                      | km/s                                               |
| Description:                |                                                    |
| UCD:                        | no UCD                                             |
| Index                       | 10 +                                               |
|                             | OK Cancel                                          |

Define a new column uvw giving *Cartesian* velocity components:

astromUVW(array(ra, dec, parallax, pmra, pmdec, dr2\_radial\_velocity))

Plot in 3D velocity space

Navigate to overdense region - it's the Hyades.

Make a subset and plot it on the sky or a colour-magnitude diagram.

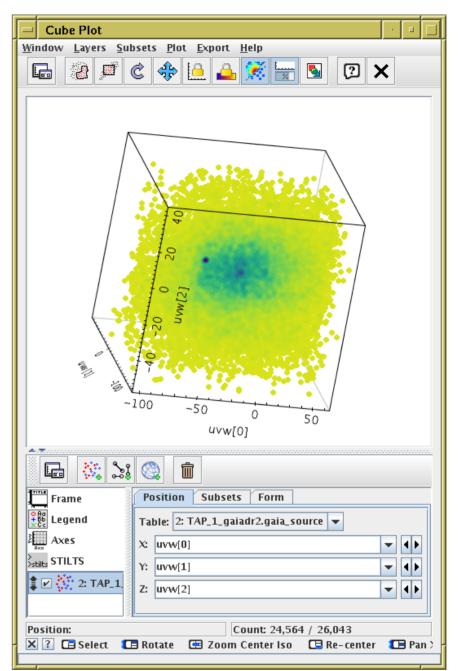

# **Do It Yourself!**

#### Work through the tutorial at

https://github.com/mbtaylor/tctuto/releases/download/asterics-vo-school-4/tctuto.pdf

- ▷ The first part is what I've demonstrated today
- ▷ Later parts contain other examples and functionality
- Do whichever parts you like!

### Downloads and full documentation available online (or in topcat):

http://www.starlink.ac.uk/topcat/

http://www.starlink.ac.uk/stilts/

### Support by email:

- on list: topcat-user@jiscmail.ac.uk
- in person: m.b.taylor@bristol.ac.uk
- All feedback and questions welcome!